# Intel Compilers

Igor Vorobtsov, Technical Consulting Engineer

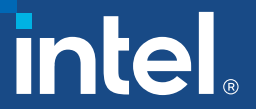

### Agenda

#### **E** Key Updates

- **Example 2** Common Optimizations
	- High-Level Optimizations
	- InterProcedural Optimizations
	- Profile-Guided Optimizations
	- Vectorization
	- Auto-Parallelization
	- FP model
- New Compilers
	- What Is Data Parallel C++?
	- Intel<sup>®</sup> Compilers for OpenMP

**Let's Get Started!**

# Key Updates

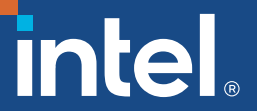

#### Key Knowledge for Intel® Compilers Going Forward

- New Underlying Back End Compilation Technology based on LLVM
- New compiler technology available in BETA today in oneAPI Beta for DPC++, C++ and Fortran
- Existing Intel proprietary "ILO" (ICC, IFORT) Compilation Technology compilers provided alongside new compilers
	- *CHOICE! Continuity!*
- *BUT Offload (DPC++ or OpenMP TARGET) supported only with new LLVM-based compilers*

### C++ New Features – ICX

- $\blacksquare$  What is this?
- Close collaboration with Clang\*/LLVM\* community
- ICX is Clang front-end (FE), LLVM infrastructure
	- PLUS Intel proprietary optimizations and code generation
- Clang FE pulled down frequently from open source, kept current
	- Always up to date in ICX
	- We contribute! Pushing enhancements to both Clang and LLVM
- Enhancements working with community better vectorization, optreport, for example

### Packaging of Compilers

- Parallel Studio XE 2020 Production Compiler for Today
- Drivers: icc, icpc, ifort
- v19.1 Compiler versions; 19.1 branch
- oneAPI Base Toolkit(BETA) *PLUS* oneAPI HPC Toolkit(BETA)
- Existing ILO compilers ICC, ICPC, IFORT in HPC Toolkit
	- v2021.1 code base for ILO compilers
- ADDED! New compilers based on LLVM\* framework
	- Drivers: **icx, ifx and dpcpp**
	- v2021.1 code base for LLVM-based compilers

**Let's Get Started!**

# Common Optimizations icc/ifort

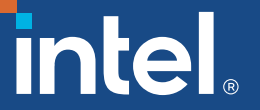

#### What's New for Intel compilers 19.1? icc/ifort

Advance Support for Intel® Architecture – Use Intel compiler to generate optimized code for Intel Atom® processor through Intel® Xeon® Scalable processor families

Achieve Superior Parallel Performance – Vectorize & thread your code (using OpenMP\*) to take full advantage of the latest SIMD-enabled hardware, including Intel® Advanced Vector Extensions 512 (Intel® AVX-512)

#### **What's New in C++** Initial C++20, and full C++ 17 enabled

- **Enjoy advanced lambda and constant expression support**
- Standards-driven parallelization for C++ developers Initial OpenMP\* 5.0, and full OpenMP\* 4.5 support
- Modernize your code by using the latest parallelization specifications

#### **What's New in Fortran**

#### Substantial Fortran 2018 support

- Enjoy enhanced C-interoperability features for effective mixed language development
- Initial OpenMP\* 5.0, and substantial OpenMP\* 4.5 ▪ Use advanced coarray features to parallelize your modern Fortran code support
- Customize your reduction operations by user-defined reductions

#### Intel® C++ Compiler Boosts Application Performance on Linux\*

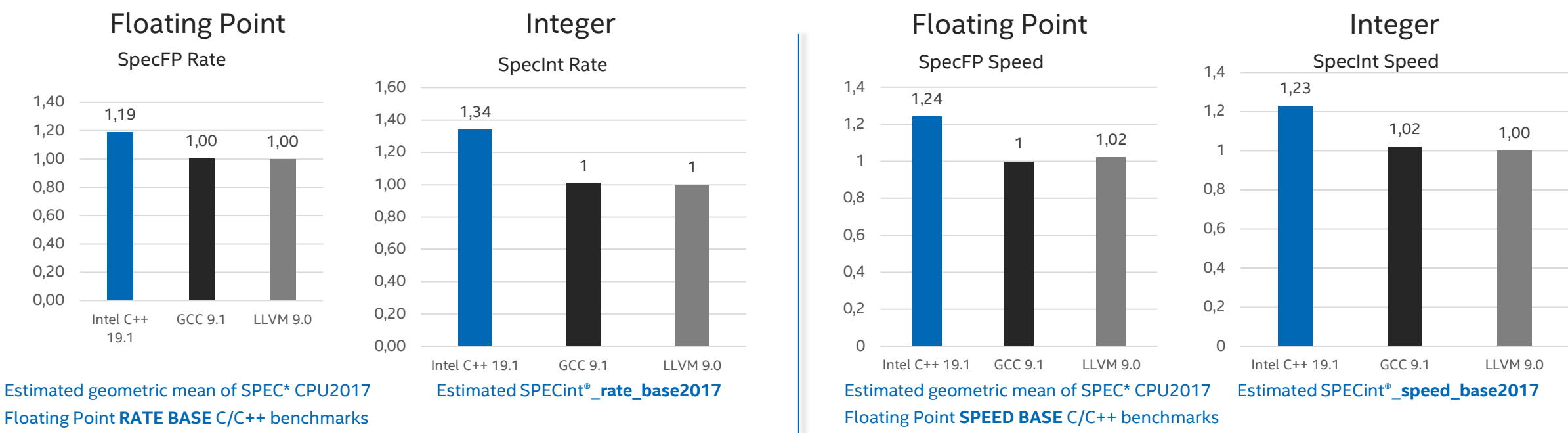

Relative geomean performance (FP Rate Base and FP Speed Base; higher is better)

Intel technologies' features and benefits depend on system configuration and may require enabled hardware, software or service activation. Learn more at intel.com, or from the OEM or retailer. Performance results are based publicly available security updates. See configuration disclosure for details. No product can be absolutely secure. Software and workloads used in performance tests may have been optimized, for performance only on Intel mi and MobileMark, are measured using specific computer systems, components, software, operations and functions. Any change to any of those factors may cause the results to vary. You should consult other information and perfo contemplated purchases, including the performance of that product when combined with other products. For more complete information about performance and benchmark results, visit [www.intel.com/benchmarks.](http://www.intel.com/benchmarks)

Configuration: Testing by Intel as of Aug. 26, 2019. Linux hardware: Intel® Xeon® Platinum 8180 CPU @ 2.50GHz, 384 GB RAM, HyperThreading is on. Software: Intel® C++ Compiler 19.1, GCC 9.1.0. Clang/LLVM 9.0. Linux OS: Red (Maipo), 3.10.0-693.el7.x86\_64. SPEC\*Benchmark (www.spec.org). SPECint®\_rate\_base\_2017 compiler switches: qkmalloc was used for Intel C++ Compiler 19.1 SPECint rate test, jemalloc 5.0.1 was used for GCC and Clang/LLVM SPEC C++ Compiler 19.1: -xCORE-AVX512 -ipo -O3 -no-prec-div -qopt-mem-layout-trans=4. GCC 9.1.0 -march=skylake-avx512 -mfpmath=sse -Ofast -funroll-loops -flto. Clang 9.0: -march=skylake-avx512 -mfpmath=sse -Ofast -funroll-loops switches: jemalloc 5.0.1 was used for Intel C++ Compiler 19.1, GCC and Clang/LLVM SPECfprate test. Intel C/C++ compiler 19.1: -xCORE-AVX512 -ipo -O3 -no-prec-div -qopt-prefetch -ffinite-math-only -qopt-mem-layout-trans=4. mfpmath=sse-Ofast-fno-associative-math-funroll-loops-flto. Clang 9.0: -march=skylake-avx512 -mfpmath=sse-Ofast-funroll-loops-flto. SPECint®\_speed\_base\_2017 compiler switches: Intel C Compiler / Intel C++ Compiler 19.1: -xC mem-layout-trans=4 -gopenmp. GCC 9.1.0: -march=skylake-avx512 -mfpmath=sse -Ofast -funroll-loops -flto -fopenmp. Clang 9.0: -march=skylake-avx512 -mfpmath=sse -Ofast -funroll-loops -flto -fopenmp. Clang 9.0: -march=skylake Compiler / Intel C++ Compiler 19.1: -xCORE-AVX512 -ipo -O3 -no-prec-div -qopt-prefetch -ffinite-math-only -qopenmp. GCC 9.1.0: -march=skylake-avx512 -mfpmath=sse -Ofast -fno-associative-math -funroll-loops -flto -fopenmp. -Ofast -funroll-loops -flto -fopenmp=libomp. compiler switches: jemalloc 5.0.1 was used for Intel C++ Compiler 19.0 update 4, GCC and Clang/LLVM SPECfp rate test. Intel C/C++ compiler 19.1:-.

#### [Optimization Notice](#page-41-0)

\*Other names and brands may be claimed as the property of others.

Copyright © 2020, Intel Corporation. All rights reserved. Microprocessor-dependent optimizations in this product are intended for use with Intel microprocessors. Certain optimizations not specific to Intel microarchitectur **Intel's compilers may or may not optimize to the same degree for non**-Intel microprocessors for optimizations that are not unique to Intel microprocessors. These optimizations include SSE2,<br>SSE3, and SSSE3 instruction set microprocessors. Please refer to the applicable product User and Reference Guides for more information regarding the specific instruction sets covered by this notice.

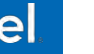

#### Intel® Fortran Compiler Boosts Application Performance on Linux\*

Polyhedron\* Benchmark Estimated relative geomean performance - higher is better

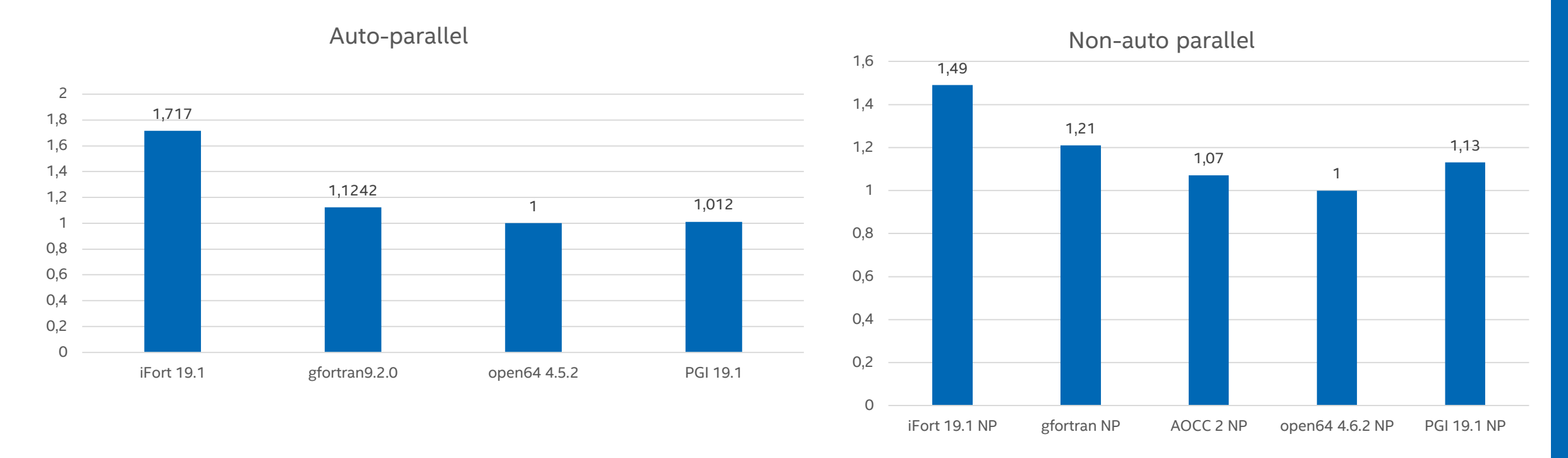

Intel technologies' features and benefits depend on system configuration and may require enabled hardware, software or service activation. Learn more at intel.com, or from the OEM or retailer. Performance results are based reflect all publicly available security updates. See configuration disclosure for details. No product can be absolutely secure. Software and workloads used in performance tests may have been optimized for performance only as SYSmark and MobileMark, are measured using specific computer systems, components, software, operations and functions. Any change to any of those factors may cause the results to vary. You should consult other informatio fully evaluating your contemplated purchases, including the performance of that product when combined with other products. For more complete information visit [www.intel.com/benchmarks.](http://www.intel.com/benchmarks)

Configuration: Testing by Intel as of Dec. 12, 2019. Hardware: Intel® Core™ i7-6700 CPU @ 3.40GHz, HyperThreading is on. RAM 8G. Software: Intel® Fortran Compiler 19.1, PGI Fortran\* 19.1, Open64\* 4.6.2, gFortran\* 9.2.0. Re (Maipo), Kernel 3.10.0-693.11.6.el7.x86\_64 Polyhedron Fortran Benchmark (www.fortran.uk). Linux compiler switches: Auto-parallel: Gfortran:gfortran -Ofast -mfpmath=sse-flto -march=skylake -funroll-loops -ftree-parallelizexCORE-AVX2 -nostandard-realloc-lhs. PGI Fortran: pgf95 -fast -Mipa=fast,inline-Msmartalloc -Mfprelaxed -Mstack\_arrays -Mconcur -mp=bind. Open64: openf95 -march=auto -Ofast -mso -apo. Non-auto parallel (NP): ifort -fast -xC open64:openf95 -march=auto -Ofast -mso. gcc: gfortran -Ofast -mfpmath=sse -flto -march=native -funroll-loops. pgi: pgf95 -fast -Mipa=fast,inline -Msmartalloc -Mfprelaxed -Mstack\_arrays. aocc: flang -flto -WI,-mllvm -WI,-fu WI,-mllvm-WI,-reduce-array-computations=3 -ffast-math-WI,-mllvm-WI,-inline-recursion=4 -WI,-mllvm-WI,-isr-in-nested-loop-WI,-mllvm-WI,-enable-iv-split -O3 -flto-march=znver2 -funroll-loops -Mecursive -mllvm-vector-library= -lamdlibm -lm

#### [Optimization Notice](#page-41-0)

\*Other names and brands may be claimed as the property of others.

Copyright © 2020, Intel Corporation. All rights reserved. Michall Microprocessor-dependent optimizations in this product are intended for use with Intel microprocessors. Certain optimizations not specific to Intel microarc **Intel's compilers may or may not optimize to the same degree for non**-Intel microprocessors for optimizations that are not unique to Intel microprocessors. These optimizations include SSE2,<br>SSE3, and SSSE3 instruction set Intel. Microprocessor-dependent optimizations in this product are intended for use with Intel microprocessors. Certain optimizations not specific to Intel microarchitecture are reserved for Intel microprocessors. Please refer to the applicable product User and Reference Guides for more information regarding the specific instruction sets covered by this notice. [Notice revision #20110804](https://software.intel.com/en-us/articles/optimization-notice)

### Common optimization options

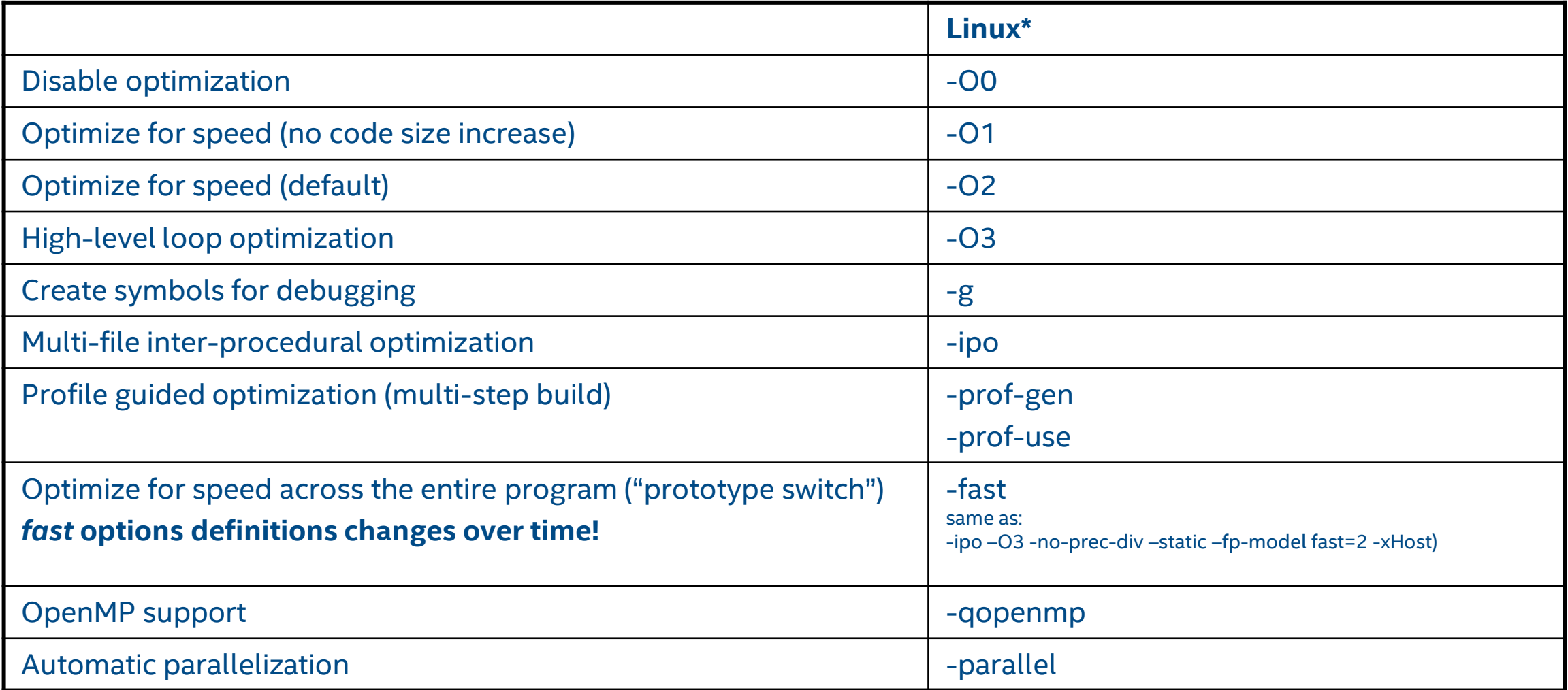

#### <https://tinyurl.com/icc-user-guide>

### High-Level Optimizations

Basic Optimizations with icc -O…

- -O0 no optimization; sets -g for debugging
- -O1 scalar optimizations excludes optimizations tending to increase code size
- -O2 default for icc/icpc (except with -g) includes **auto-vectorization**; some loop transformations, e.g. unrolling, loop interchange; inlining within source file; start with this (after initial debugging at -O0)
- -O3 more aggressive loop optimizations including cache blocking, loop fusion, prefetching, … suited to applications with loops that do many floating-point calculations or process large data sets

### InterProcedural Optimizations (IPO)

Multi-pass Optimization

icc -ipo

Analysis and optimization across function and/or source file boundaries, e.g.

■ Function inlining; constant propagation; dependency analysis; data & code layout; etc.

2-step process:

- Compile phase objects contain intermediate representation
- "Link" phase compile and optimize over all such objects
- Seamless: linker automatically detects objects built with -ipo and their compile options
- May increase build-time and binary size
- **EXECT:** But build can be parallelized with  $-i$  po=n
- Entire program need not be built with IPO, just hot modules

Particularly effective for applications with many smaller functions

Get report on inlined functions with -qopt-report-phase=ipo

### InterProcedural Optimizations

Extends optimizations across file boundaries

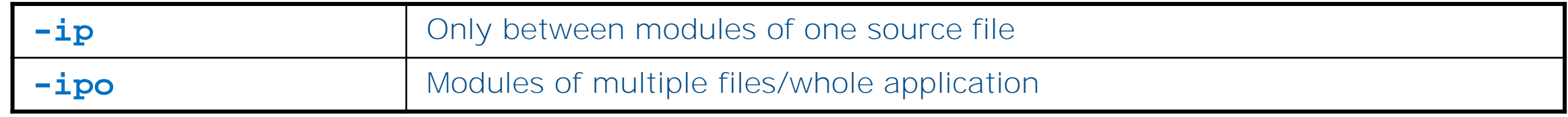

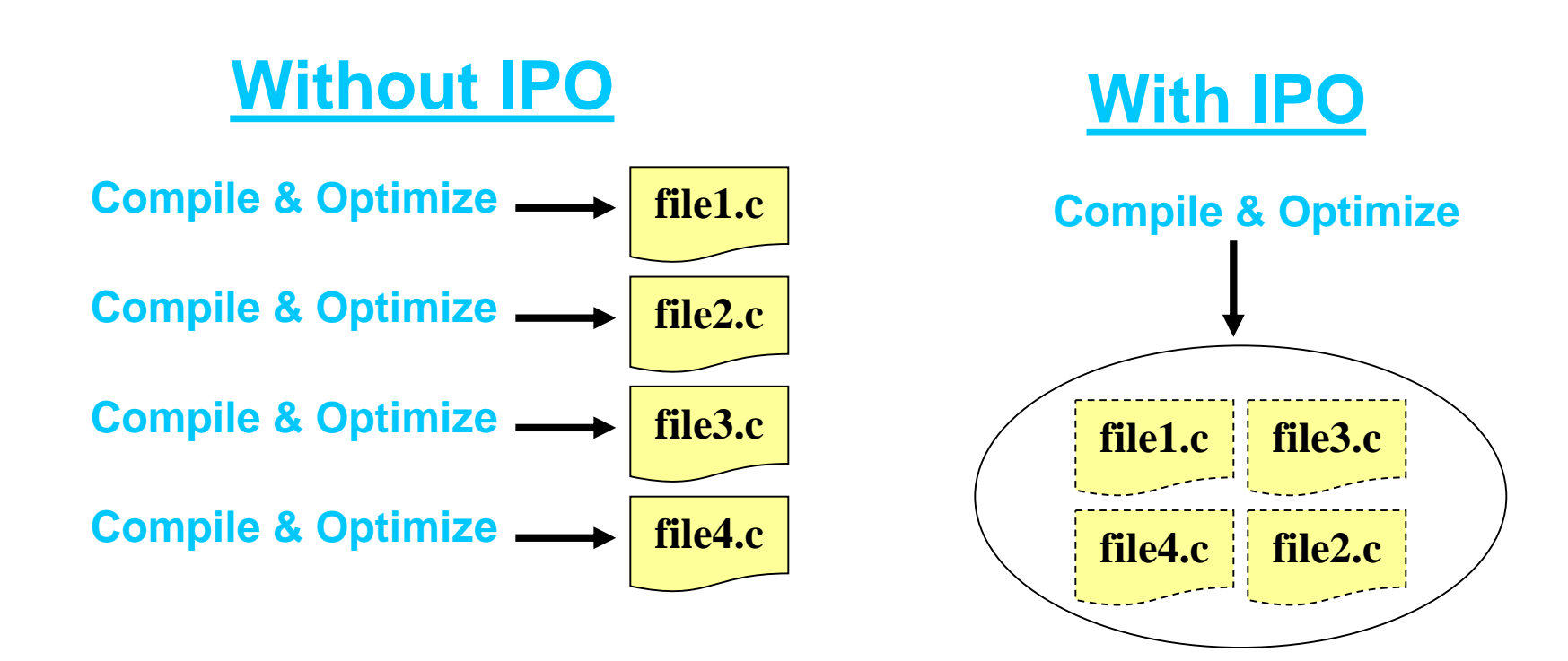

### Profile-Guided Optimizations (PGO)

- Static analysis leaves many questions open for the optimizer like:
	- How often is  $x > y$
	- What is the size of count
	- Which code is touched how often

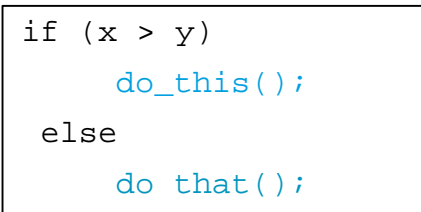

for( $i=0$ ;  $i$ <count;  $+i$ ) do\_work();

- Use execution-time feedback to guide (final) optimization
- Enhancements with PGO:
	- More accurate branch prediction
	- Basic block movement to improve instruction cache behavior
	- Better decision of functions to inline (help IPO)
	- Can optimize function ordering
	- Switch-statement optimization
	- Better vectorization decisions

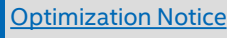

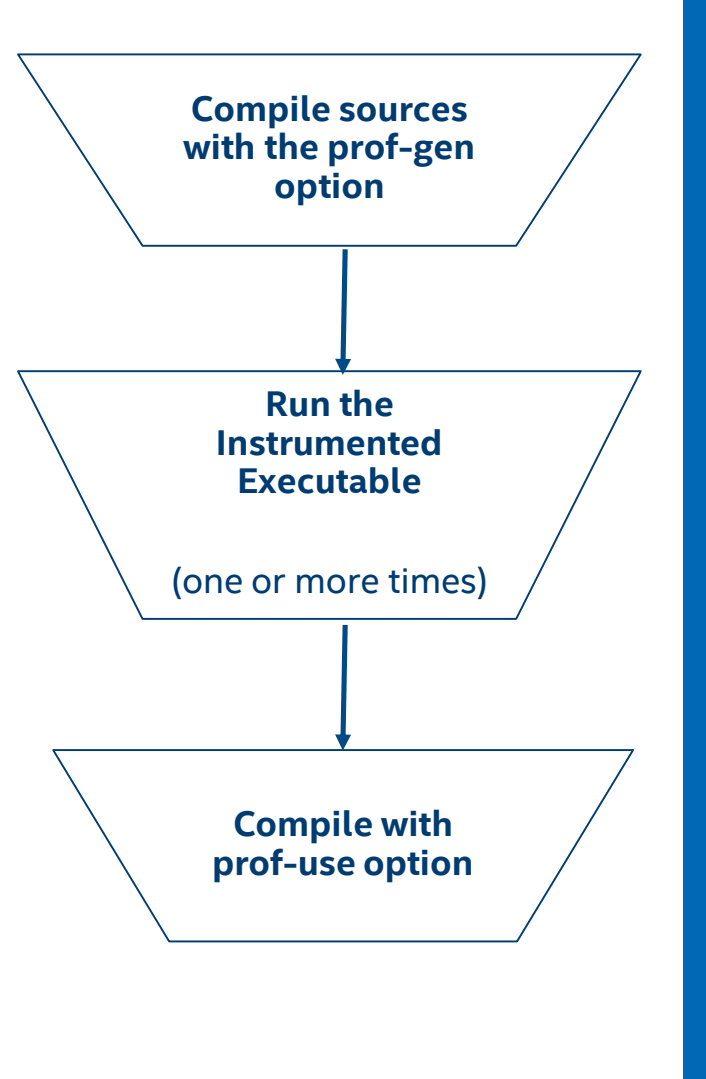

### PGO Usage: Three-Step Process

#### Step 1

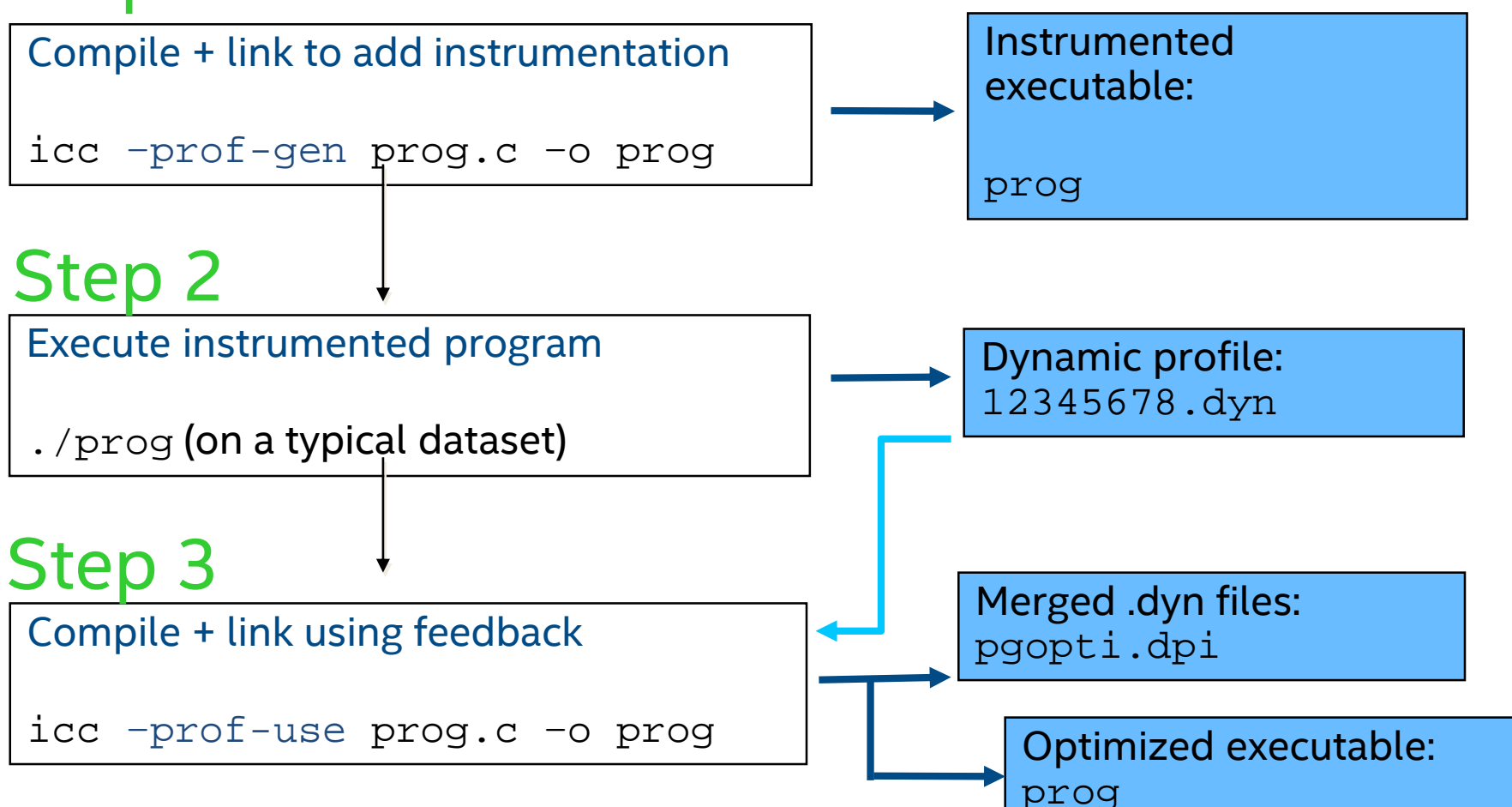

### Math Libraries

- icc comes with Intel's optimized math libraries
	- libimf (scalar) and libsvml (scalar & vector)
	- $\blacksquare$  Faster than GNU\* libm
	- **Driver links libimf automatically, ahead of libm**
	- Additional functions (replace math.h by mathimf.h)
- $\blacksquare$  Don't link to libm explicitly!  $\blacksquare$   $\blacksquare$   $\blacksquare$ 
	- May give you the slower libm functions instead
	- Though the Intel driver may try to prevent this
	- gcc needs -lm, so it is often found in old makefiles

### SIMD Types for Intel® Architecture

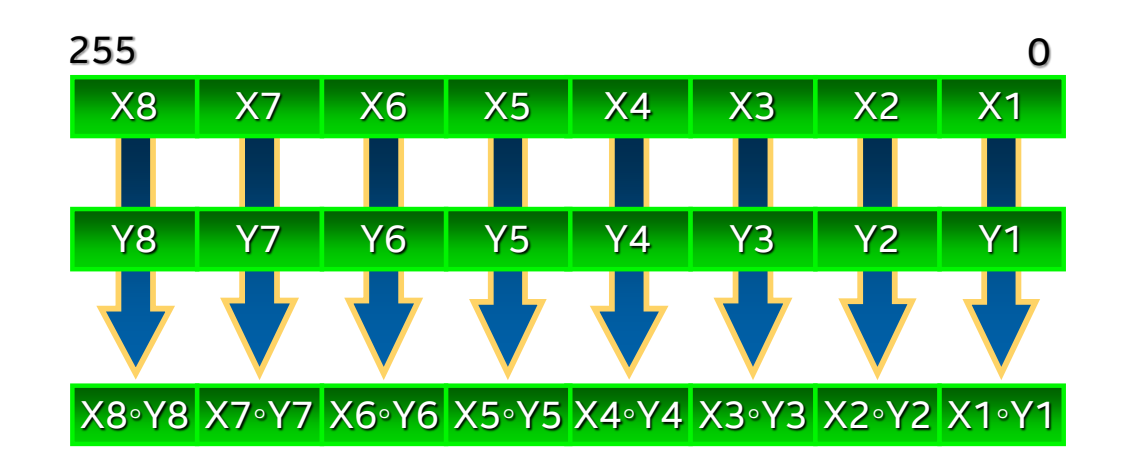

#### **AVX**

Vector size: **256 bit** Data types:

- 8, 16, 32, 64 bit integer
- 32 and 64 bit float VL: 4, 8, 16, 32

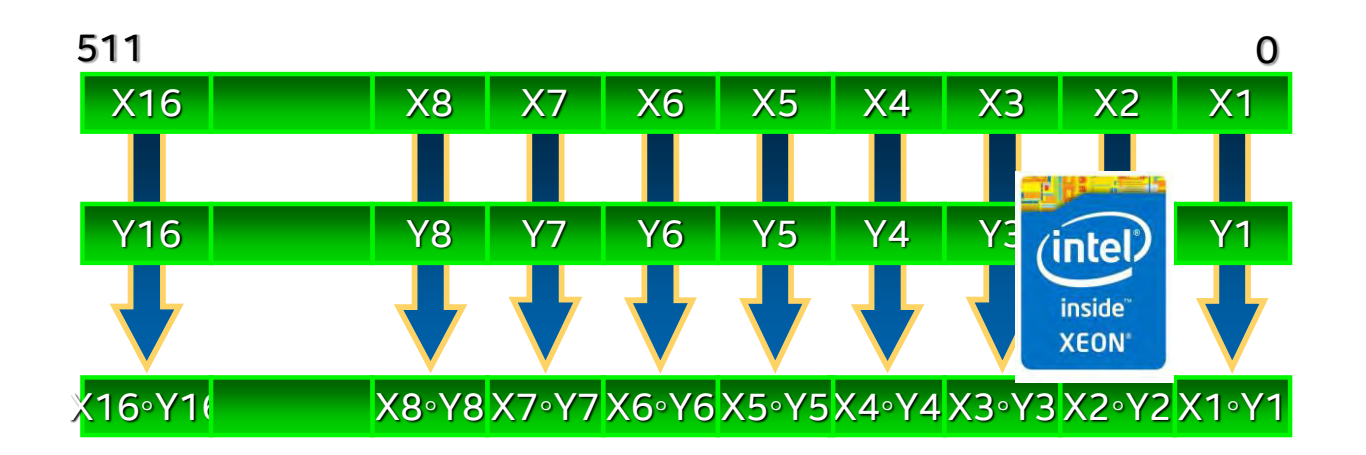

#### **Intel® AVX-512**

Vector size: **512 bit** Data types:

- 8, 16, 32, 64 bit integer
- 32 and 64 bit float

### SIMD: Single Instruction, Multiple Data

for  $(i=0; i\le n; i++) z[i] = x[i] + y[i];$ 

- ❑ Scalar mode
	- one instruction produces one result
	- E.g. vadd**s**s, (vadd**s**d)

#### ❑ Vector (SIMD) mode

- one instruction can produce multiple results
- E.g. vadd**p**s, (vadd**p**d)

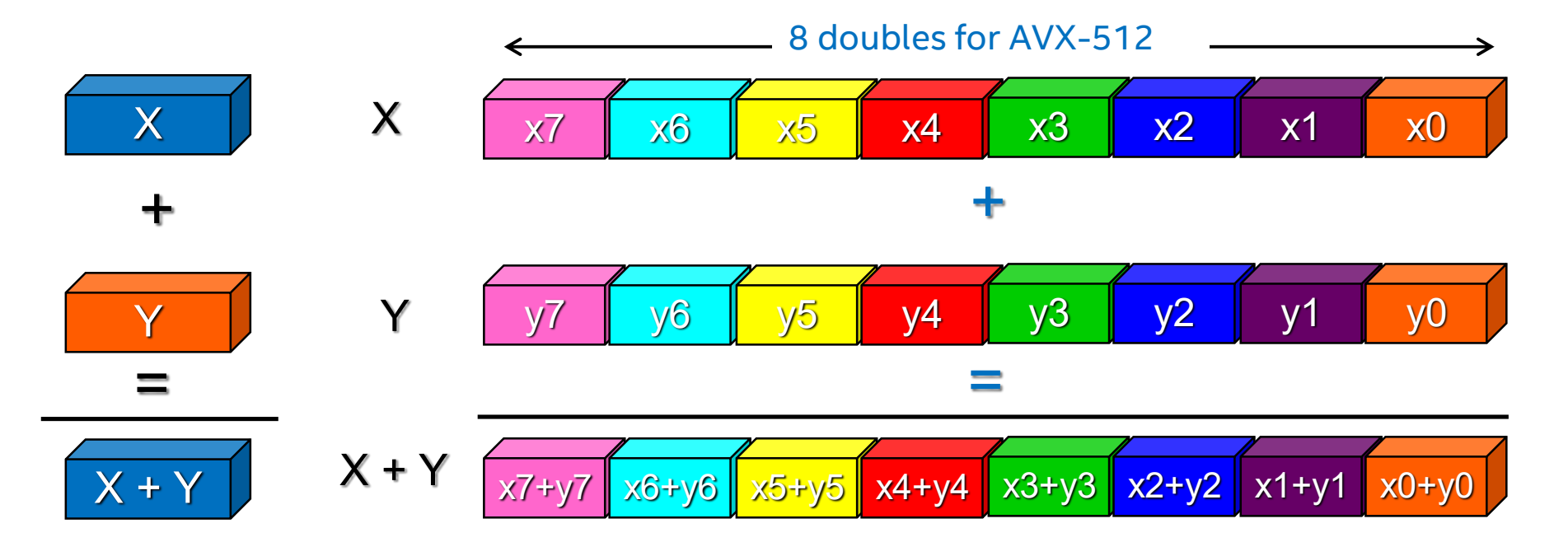

### Many ways to vectorize

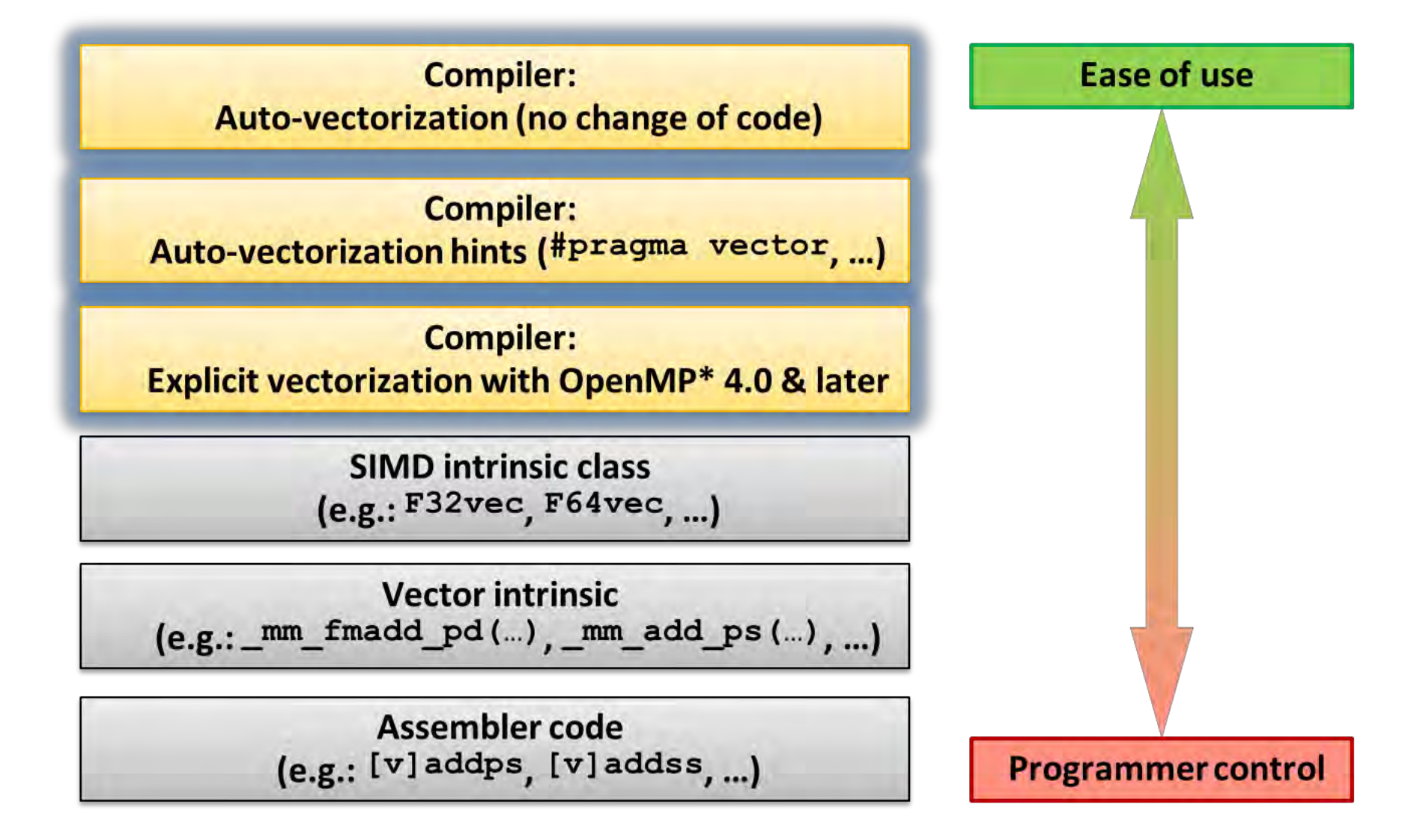

### Basic Vectorization Switches I

#### **-x<code>**

- Might enable Intel processor specific optimizations
- Processor-check added to "main" routine: Application errors in case SIMD feature missing or non-Intel processor with appropriate/informative message
- **<code>** indicates a feature set that compiler may target (including instruction sets and optimizations)
- **Microarchitecture code names: BROADWELL, HASWELL, IVYBRIDGE, KNL, KNM,** SANDYBRIDGE, SILVERMONT, SKYLAKE, SKYLAKE-AVX512
- SIMD extensions: CORE-AVX512, CORE-AVX2, CORE-AVX-I, AVX, SSE4.2, etc.
- Example: icc **-xCORE-AVX2** test.c

ifort **–xSKYLAKE** test.f90

### Basic Vectorization Switches II

#### **-ax<code>**

- Multiple code paths: baseline and optimized/processor-specific
- Optimized code paths for Intel processors defined by **<code>**
- Multiple SIMD features/paths possible, e.g.: **-axSSE2, AVX**
- Baseline code path defaults to **–msse2** (**/arch:sse2**)
- The baseline code path can be modified by  $-\text{mccode}$  or  $-\text{xccode}$
- Example: icc **-ax**CORE-AVX512 **-xAVX** test.c icc **-ax**CORE-AVX2,CORE-AVX512 test.c

#### **-m<code>**

- Application optimized for both Intel and non-Intel processors for selected SIMD feature ■ No check and no specific optimizations for Intel processors:
- Missing check can cause application to fail in case extension not available

#### ▪ **-xHost**

### Compiler Reports – Optimization Report

#### $-$  -gopt-report  $\lceil$  = n]: tells the compiler to generate an optimization report

n: (Optional) Indicates the level of detail in the report. You can specify values 0 through 5. If you specify zero, no report is generated. For levels n=1 through n=5, each level includes all the information of the previous level, as well as potentially some additional information. Level 5 produces the greatest level of detail. If you do not specify n, the default is level 2, which produces a medium level of detail.

- -qopt-report-phase[=list]: specifies one or more optimizer phases for which optimization reports are generated. loop: the phase for loop nest optimization vec: the phase for vectorization par: the phase for auto-parallelization all: all optimizer phases
- -qopt-report-filter=string: specified the indicated parts of your application, and generate optimization reports for those parts of your application.

### Optimization Report – An Example

\$ icc -c -xcommon-avx512 -qopt-report=3 -qopt-report-phase=loop,vec foo.c

Creates foo.optrpt summarizing which optimizations the compiler performed or tried to perform. Level of detail from 0 (no report) to 5 (maximum). -qopt-report-phase=loop,vec asks for a report on vectorization and loop optimizations only Extracts:

#### LOOP BEGIN at foo.c(4,3)

Multiversioned v1 remark #25228: Loop multiversioned for Data Dependence… remark #15300: LOOP WAS VECTORIZED remark #15450: unmasked unaligned unit stride loads: 1 remark #15451: unmasked unaligned unit stride stores: 1 …. (loop cost summary) …. LOOP END

#### LOOP BEGIN at foo.c(4,3) <Multiversioned v2>

remark #15304: loop was not vectorized: non-vectorizable loop instance from multiversioning LOOP END

```
#include <math.h>
void foo (float * theta, float * sth) {
 int i;
 for (i = 0; i < 512; i++)sth[i] = sin(theta[i]+3.1415927);
}
```
### Optimization Report – An Example

\$ icc -c -xcommon-avx512 -qopt-report=4 -qopt-report-phase=loop,vec -qopt-report-file=stderr fargument-noalias foo.c …

report to stderr instead of foo.optrpt

#### LOOP BEGIN at foo.c(4,3) …

remark #15417: vectorization support: number of FP up converts: single precision to double precision 1 remark #15418: vectorization support: number of FP down converts: double precision to single precision 1 remark #15300: LOOP WAS VECTORIZED remark #15450: unmasked unaligned unit stride loads: 1 remark #15451: unmasked unaligned unit stride stores: 1 remark #15475: --- begin vector cost summary -- remark #15476: scalar cost: 111 remark #15477: vector cost: 10.310 remark #15478: estimated potential speedup: 10.740 remark #15482: vectorized math library calls: 1 remark #15487: type converts: 2 remark #15488: --- end vector cost summary -- remark #25015: Estimate of max trip count of loop=32 LOOP END #include <math.h> void foo (float \* theta, float \* sth) { int i; for  $(i = 0; i < 512; i++)$ sth[i] = **sin**(theta[i]+**3.1415927**); }

### Optimization Report – An Example

\$ icc -S -xcommon-avx512 -qopt-report=4 -qopt-report-phase=loop,vec -qopt-report-file=stderr fargument-noalias foo.c LOOP BEGIN at foo2.c(4,3)

… remark #15305: vectorization support: vector length 32 remark #15300: LOOP WAS VECTORIZED remark #15450: unmasked unaligned unit stride loads: 1 remark #15451: unmasked unaligned unit stride stores: 1 remark #15475: --- begin vector cost summary -- remark #15476: scalar cost: 109 remark #15477: vector cost: 5.250 remark #15478: estimated potential speedup: 20.700 remark #15482: vectorized math library calls: 1 remark #15488: --- end vector cost summary -- remark #25015: Estimate of max trip count of loop=32 LOOP END

\$ grep sin foo.s call svml sinf16 b3 #include <math.h> void foo (float \* theta, float \* sth) { int i; for  $(i = 0; i < 512; i++)$ sth[i] = sin**f**(theta[i]+3.1415927**f**); }

### Auto-Parallelization

- Based on OpenMP<sup>\*</sup> runtime
- Compiler automatically translates loops into equivalent multithreaded code with using this option:

-parallel

- The auto-parallelizer detects simply structured loops that may be safely executed in parallel, and automatically generates multi-threaded code for these loops.
- The auto-parallelizer report can provide information about program sections that were parallelized by the compiler. Compiler switch:

-qopt-report-phase=par

### The -fp-model switch

#### -fp-model

- fast [=1] allows value-unsafe optimizations (default)
- fast=2 allows a few additional approximations
- precise value-safe optimizations only
- source | double | extended imply "precise" unless overridde
- except enable floating-point exception semantics
- strict precise + except + disable fma + don't assume default floating-point environment
- consistent most reproducible results between different processor types and optimization options

#### -fp-model precise -fp-model source

- recommended for best reproducibility
- also for ANSI/ IEEE standards compliance, C++ & Fortran
- "source" is default with "precise" on Intel 64

### Looking for best compiler options?

It depends!

- workload, hw, OS, compiler version, memory allocation, etc.
- take a look on benchmark results and options for reference:

```
SPECint<sup>®</sup> rate base 2017
```
*-xCORE-AVX512 -ipo -O3 -no-prec-div -qopt-mem-layout-trans=4* SPECfp®\_rate\_base\_2017

*-xCORE-AVX512 -ipo -O3 -no-prec-div -qopt-prefetch -ffinite-math-only -qopt-mem-layout-trans=4*  SPECint<sup>®</sup> speed base 2017

-xCORE-AVX512 -ipo -O3 -no-prec-div -qopt-mem-layout-trans=4 -qopenmp SPECfp<sup>®</sup> speed base 2017

*-xCORE-AVX512 -ipo -O3 -no-prec-div -qopt-prefetch -ffinite-math-only -qopenmp*

**Let's Get Started!**

## New compilers icx/ifx/dpcpp

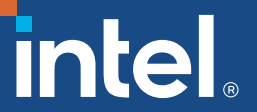

### Intel® Compilers – Target & Packaging

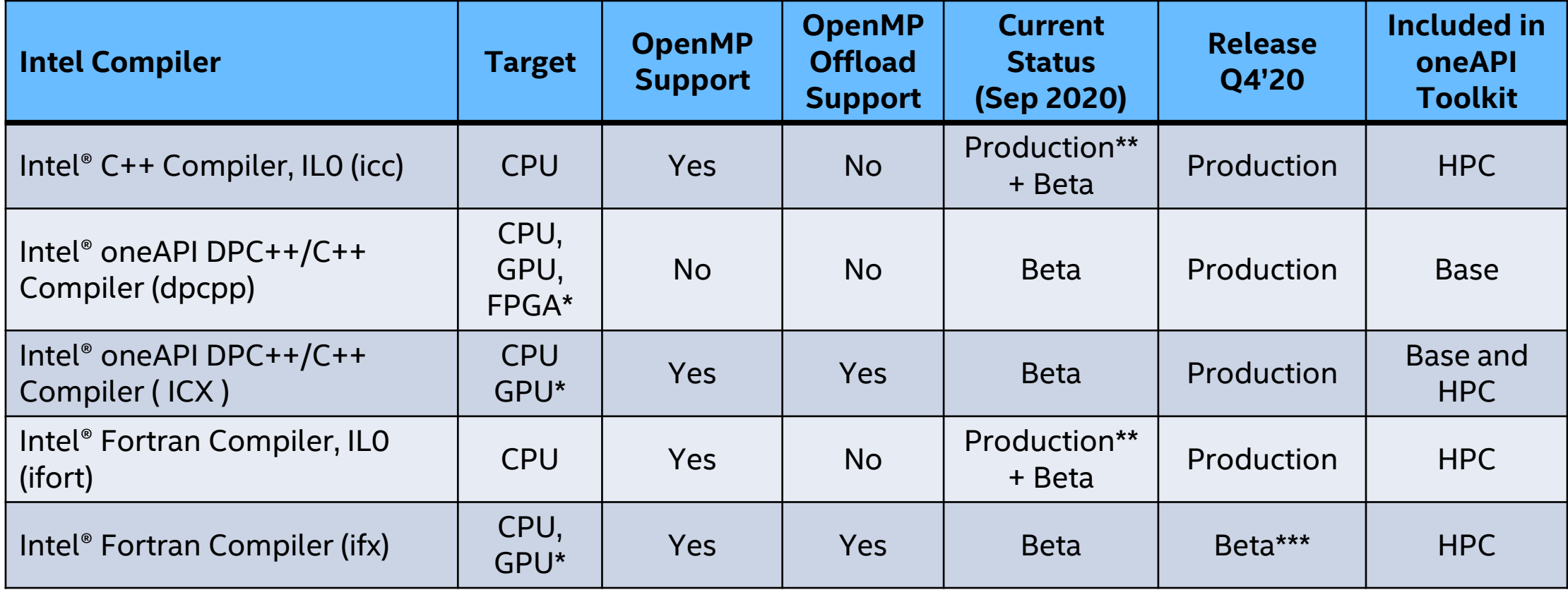

*Cross Compiler Binary Compatible and Linkable!*

\*Intel® Platforms \*\*PSXE 2020 Production+oneAPI HPC Toolkit(BETA) \*\*\* IFX will remain in BETA in 2021

#### What is Data Parallel C++?

The language is:

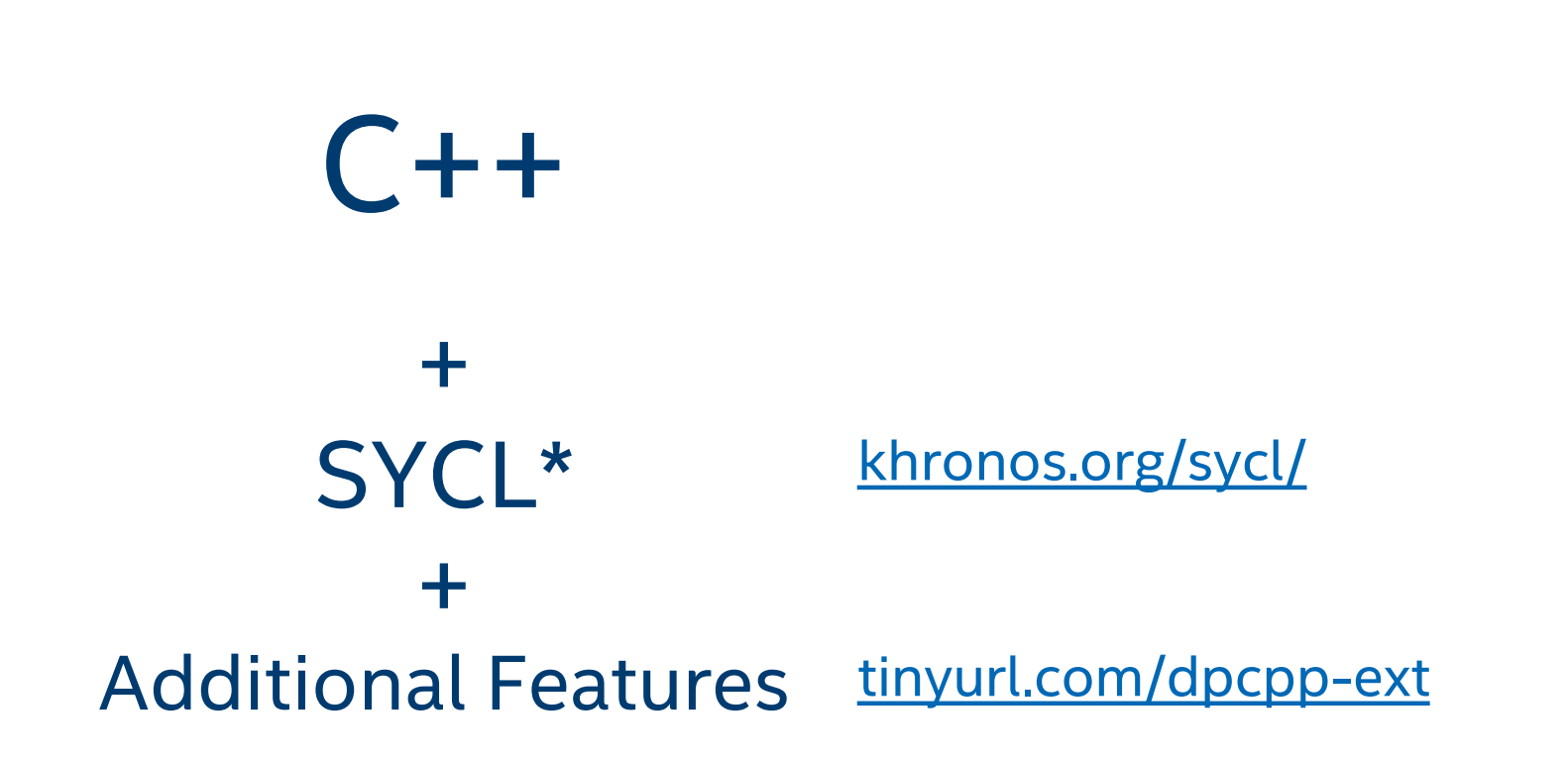

Khronos® is a registered trademark and SYCL is a trademark of the Khronos Group, Inc.

[Optimization Notice](#page-41-0)

 $\sim$  Copyright © 2020, Intel Corporation. All rights reserved.  $\sim$  32 Copyright  $\sim$  2020, Intel Corporation. All rights reserved. \*Other names and brands may be claimed as the property of others.

#### What is Data Parallel C++?

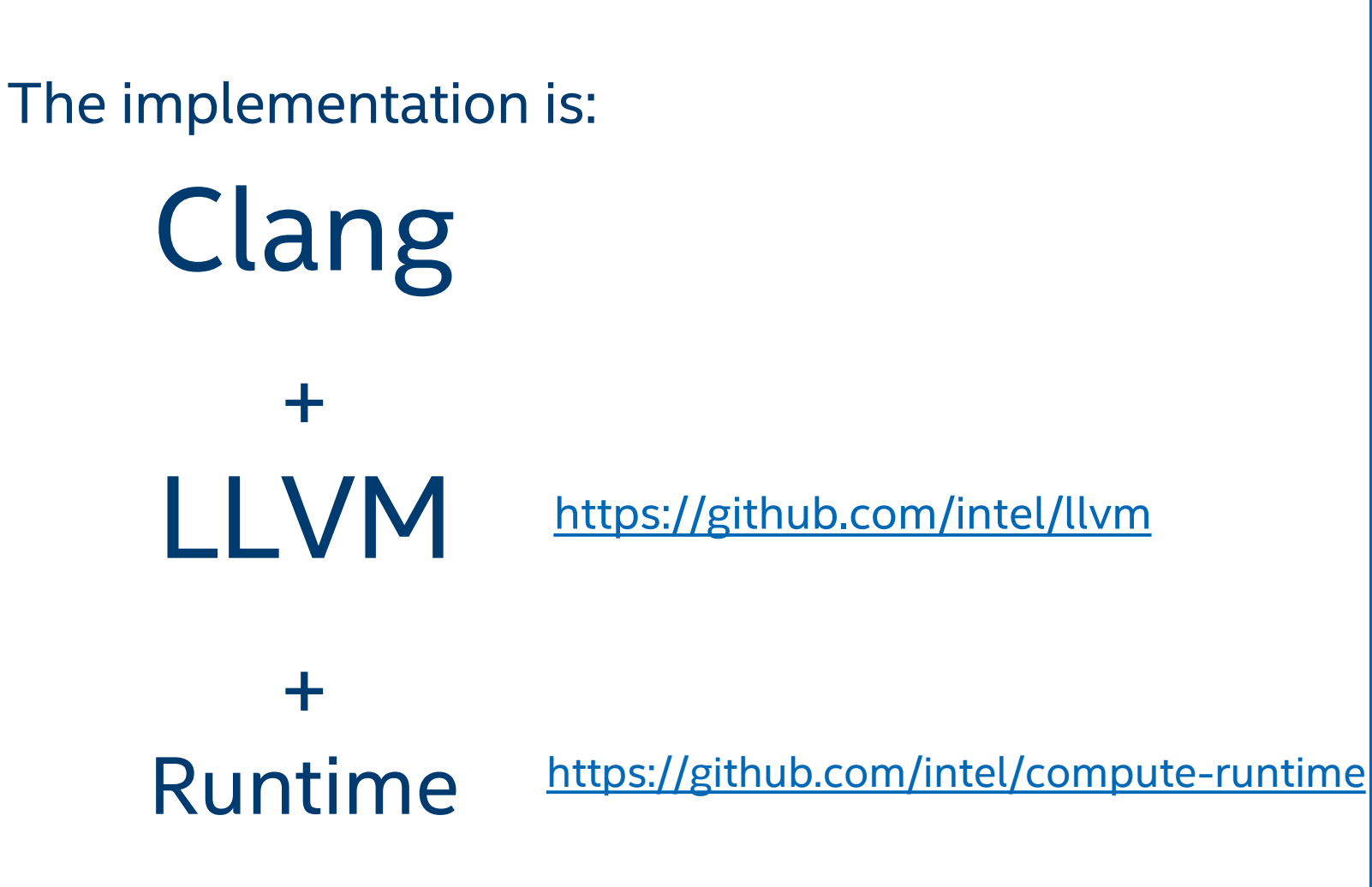

#### Code samples:

[tinyurl.com/dpcpp-tests](https://tinyurl.com/dpcpp-tests)

[tinyurl.com/oneapi-samples](https://tinyurl.com/oneapi-samples)

[Optimization Notice](#page-41-0)

<u>Copyright © 2020, Intel Corporation. All rights reserved.</u> 233 Copyright © 2020, Intel Corporation. All rights reserved. 2020, Intel Corporation. All rights reserved. 2020, Intel Corporation. All rights reserved. 2020, I \*Other names and brands may be claimed as the property of others.

#### DPC++ extensions

#### [tinyurl.com/dpcpp-ext](https://tinyurl.com/dpcpp-ext)

#### [tinyurl.com/sycl2020](https://tinyurl.com/sycl2020)

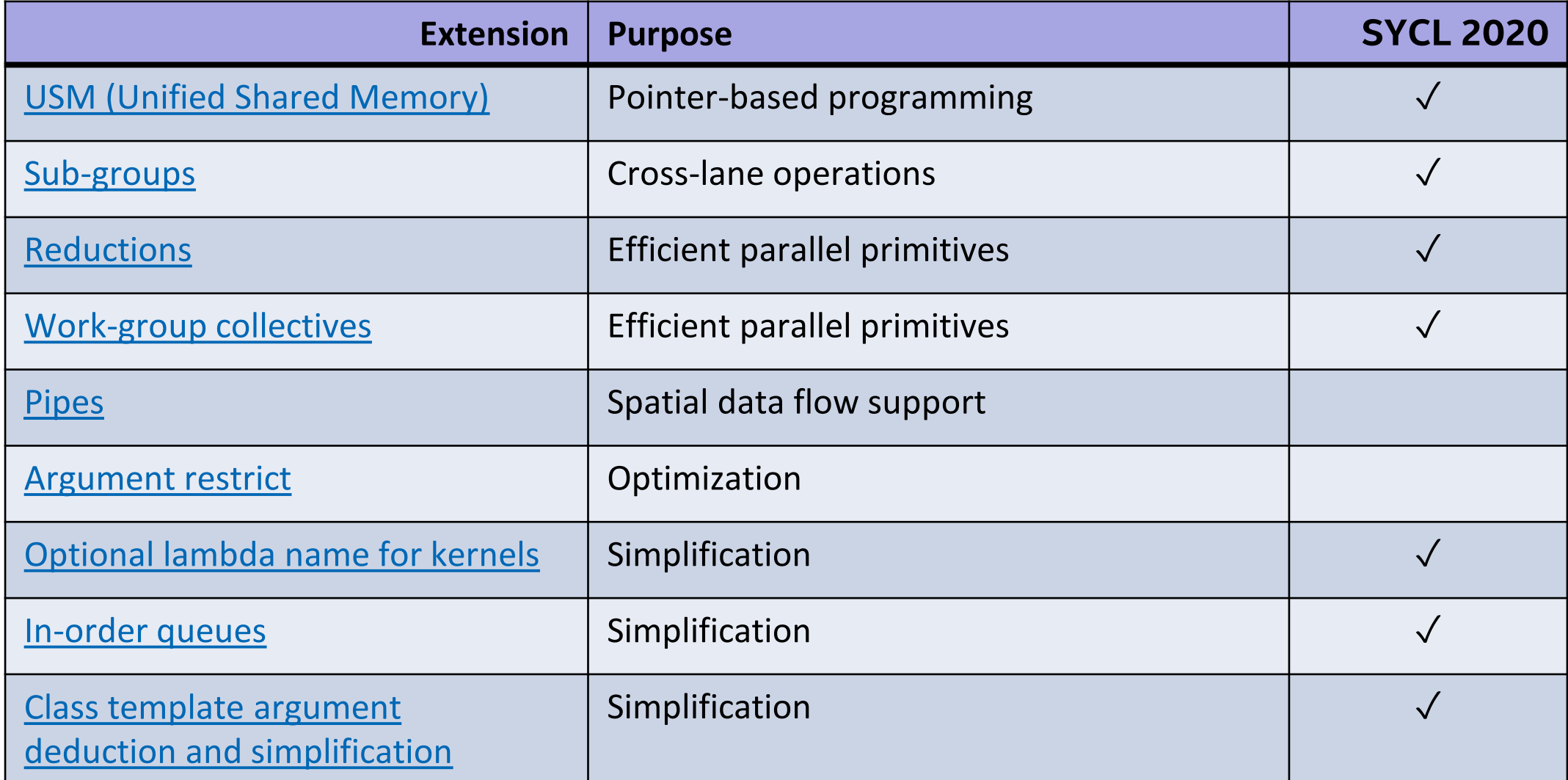

### IFX (Beta) Status, Setting Expectations

- Today and at GOLD end of 2020 will remain in BETA as it matures
	- IFX CORE Fortran LANGUAGE
		- F77, F90/95, a good subset of F03
		- Use **-stand f03** if you want warnings for features not in F2003
		- Use **-stand f03 –warn errors** options to abort if any F08 or above detected.
		- Much work needed in 2021 and beyond to implement rest of F03, then F08, then F18
	- IFX OpenMP Support
		- CPU OpenMP 3.x clauses mostly work
			- OFFLOAD: Small subset of offload simple arrays, simple OpenMP TARGET MAP directives
			- Much work needed in 2021 and beyond to implement OpenMP offload

### Fortran Strategy for Offload TODAY

- Utilize binary interoperability
- Core language CPU:
	- ifx to compile offload code, ifx for  $\leq$  FO3,
	- ifort for anything not compiling w/ IFX
	- link with ifx: offload needs ifx link
- OpenMP CPU: ifort or ifx for OpenMP cpu constructs
- OpenMP GPU TARGET offload:
	- ifx OMP5 offload or
	- ifx or ifort calling into  $C/C++$  for OMP offload or DPCPP

### Choices: ICX and ICC Classic

- Choice of ICC or ICX in oneAPI products
	- ICC for performance for CPU targets
	- ICX for offload and porting for future, or if you prefer superior Clang C++ language checking
	- ICX also available (with no offload) in PSXE 2020 via "icc -qnextgen"
- ICX used as basis for DPC++ Compiler
	- DPC++ extensions added, driver 'dpcpp' used instead of 'icx/icc/icpc'
- ICX is needed for OpenMP 5 TARGET offload to Intel GPU targets
	- ICC Classic will not have OMP offload to GPUs

### OpenMP with Intel® Compilers

- Drivers
	- $icx$  ( $C/C++$ ) ifx (Fortran)
- OPTIONS
- -fiopenmp
	- Selects Intel Optimized OMP
	- -fopenmp for Clang\* O.S. OMP
	- -qopenmp NO!! rejected, only in ICC/IFORT
- -fopenmp-targets=spir64
	- Needed for OMP Offload
	- Generates SPIRV code fat binary for offload kernels

Get Started with OpenMP\* Offload Feature to GPU: [tinyurl.com/intel-openmp-offload](https://tinyurl.com/intel-openmp-offload)

### Intel env Var LIBOMPTARGET\_PROFILE

■ OpenMP Standard ENV vars are accepted. Add to this list ...

#### ■ export LIBOMPTARGET\_PROFILE=T

• performance profiling for tracking on GPU kernel start/complete time and data-transfer time.

```
GPU Performance (Gen9, export LIBOMPTARGET_PROFILE=T,usec)
… …
Kernel Name: 
__omp_offloading_811_29cbc383__ZN12BlackScholesIdE12execute_partEiii_l368
iteration #0 ...
calling validate ... ok
calling close ...
execution finished in 1134.914ms, total time 0.045min
passed
LIBOMPTARGET_PROFILE:
-- DATA-READ: 16585.256 usec
-- DATA-WRITE: 9980.499 usec
-- EXEC-__omp_offloading_811_29cbc383__ZN12BlackScholesIfE12execute_partEiii_1368:
24048.503 usec
```
### Debug RT env Var LIBOMPTARGET\_DEBUG

#### **Export LIBOMPTARGET DEBUG=1**

• Dumps offloading runtime debugging information. Its default value is 0 which indicates no offloading runtime debugging information dump.

./matmul

```
Libomptarget --> Loading RTLs...
Libomptarget --> Loading library 'libomptarget.rtl.nios2.so'...
Libomptarget --> Loading library 'libomptarget.rtl.x86_64.so'...
Libomptarget --> Successfully loaded library 'libomptarget.rtl.x86_64.so'!
Libomptarget --> Loading library 'libomptarget.rtl.opencl.so'...
Target OPENCL RTL --> Start initializing OpenCL
Target OPENCL RTL --> cl platform version is OpenCL 2.1 LINUX
Target OPENCL RTL --> Found 1 OpenCL devices
Target OPENCL RTL --> Device#0: Genuine Intel(R) CPU 0000 @ 3.00GHz
```
…. AND MUCH MORE …

# QUESTIONS?

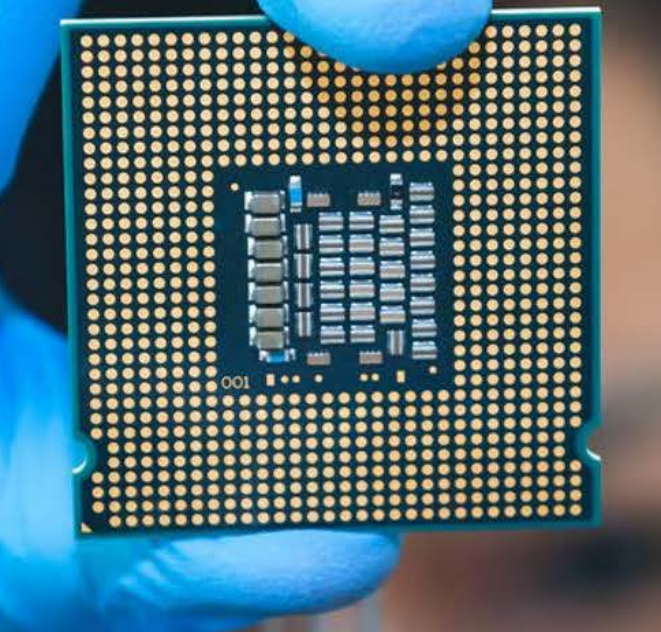

### <span id="page-41-0"></span>Notices & Disclaimers

- **This document contains information on products, services and/or processes in development. All information provided here is subject to change** without notice.
- Intel technologies' features and benefits depend on system configuration and may require enabled hardware, software or service activation. Learn more at intel.com, or from the OEM or retailer.
- Software and workloads used in performance tests may have been optimized for performance only on Intel microprocessors. Performance tests, such as SYSmark and MobileMark, are measured using specific computer systems, components, software, operations and functions. Any change to any of those factors may cause the results to vary. You should consult other information and performance tests to assist you in fully evaluating your contemplated purchases, including the performance of that product when combined with other products. For more complete information visit [www.intel.com/benchmarks](http://www.intel.com/benchmarks).
- INFORMATION IN THIS DOCUMENT IS PROVIDED "AS IS". NO LICENSE, EXPRESS OR IMPLIED, BY ESTOPPEL OR OTHERWISE, TO ANY INTELLECTUAL PROPERTY RIGHTS IS GRANTED BY THIS DOCUMENT. INTEL ASSUMES NO LIABILITY WHATSOEVER AND INTEL DISCLAIMS ANY EXPRESS OR IMPLIED WARRANTY, RELATING TO THIS INFORMATION INCLUDING LIABILITY OR WARRANTIES RELATING TO FITNESS FOR A PARTICULAR PURPOSE, MERCHANTABILITY, OR INFRINGEMENT OF ANY PATENT, COPYRIGHT OR OTHER INTELLECTUAL PROPERTY RIGHT.
- Copyright © 2020, Intel Corporation. All rights reserved. Intel, the Intel logo, Xeon, Core, VTune, and OpenVINO are trademarks of Intel Corporation or its subsidiaries in the U.S. and other countries. Khronos® is a registered trademark and SYCL is a trademark of the Khronos Group, Inc.

#### **[Optimization Notice](https://software.intel.com/en-us/articles/optimization-notice)**

Intel's compilers may or may not optimize to the same degree for non-Intel microprocessors for optimizations that are not unique to Intel microprocessors. These optimizations include SSE2, SSE3, and SSSE3 instruction sets and other optimizations. Intel does not guarantee the availability, functionality, or effectiveness of any optimization on microprocessors not manufactured by Intel. Microprocessor-dependent optimizations in this product are intended for use with Intel microprocessors. Certain optimizations not specific to Intel microarchitecture are reserved for Intel microprocessors. Please refer to the applicable product User and Reference Guides for more information regarding the specific instruction sets covered by this notice. Notice revision #20110804